# **Natural System Error Messages 4851-4900**

#### **NAT4851: No program/module with specified criteria found.**

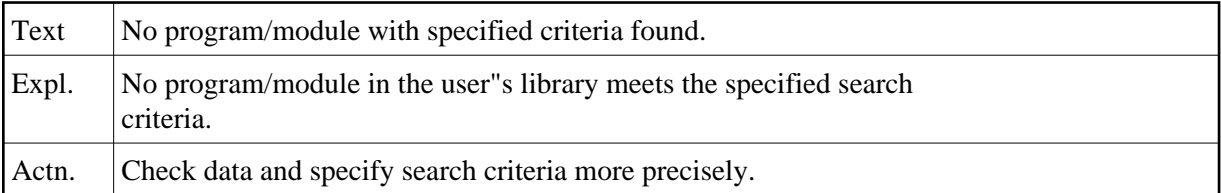

#### **NAT4852: Function disallowed by security definition.**

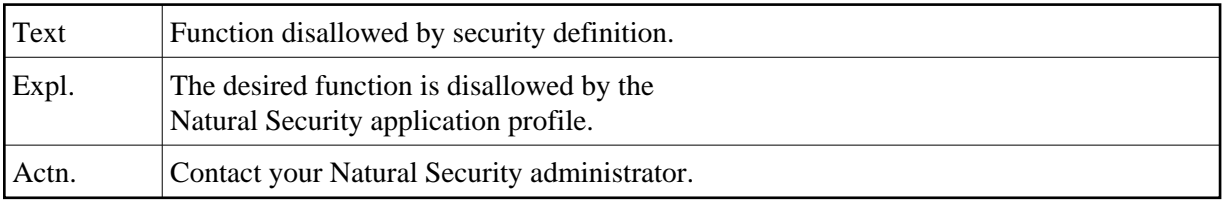

# **NAT4853: No module found in library.**

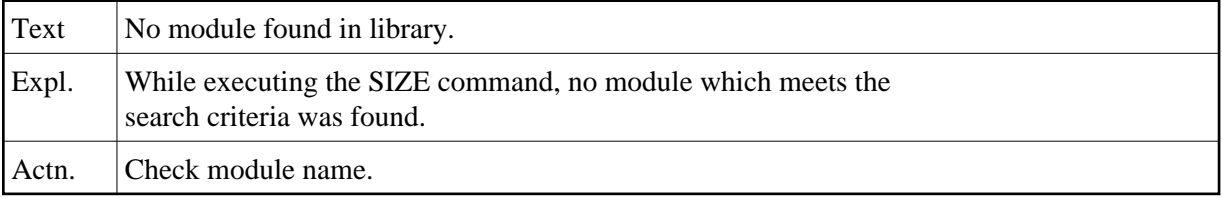

## **NAT4854: "Size" operation protected by security definition.**

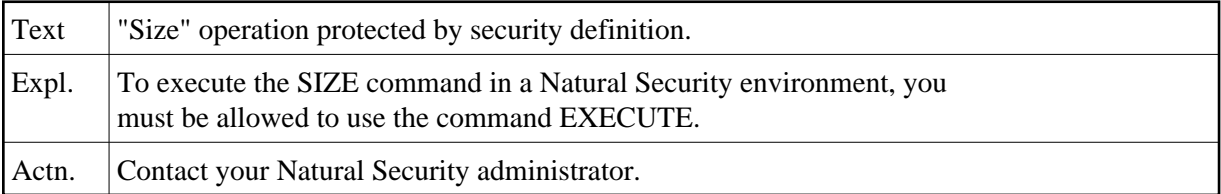

#### **NAT4855: No objects found for specified "scan" criteria.**

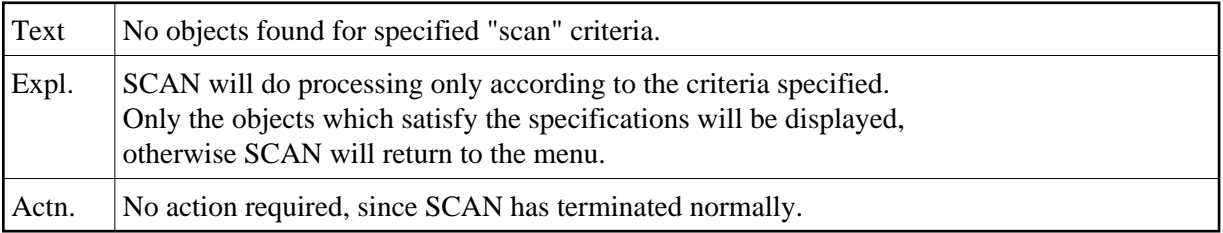

# **NAT4856: Invalid field combination with "rename" function.**

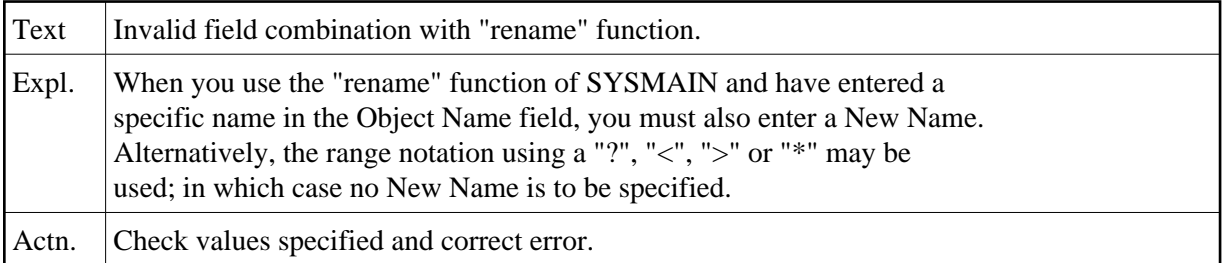

#### **NAT4857: File type is not valid for specified file.**

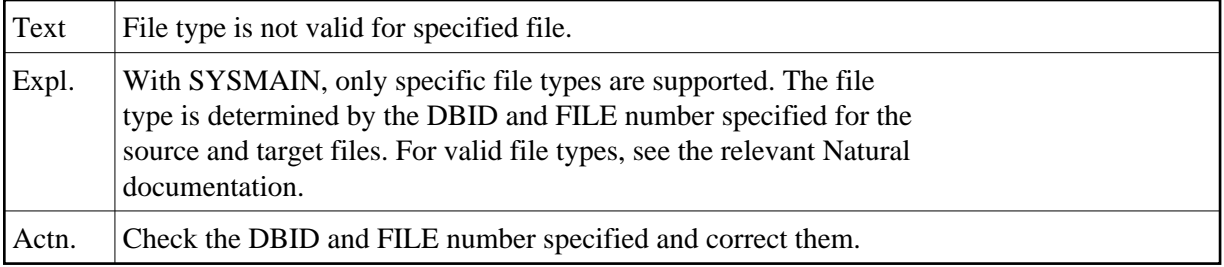

#### **NAT4858: Access to library is not allowed.**

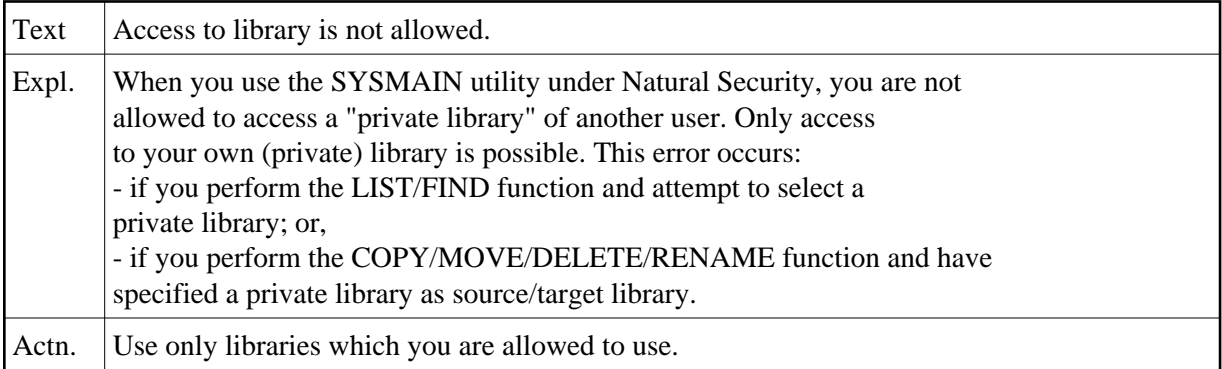

#### **NAT4859: New "rename" data must be different.**

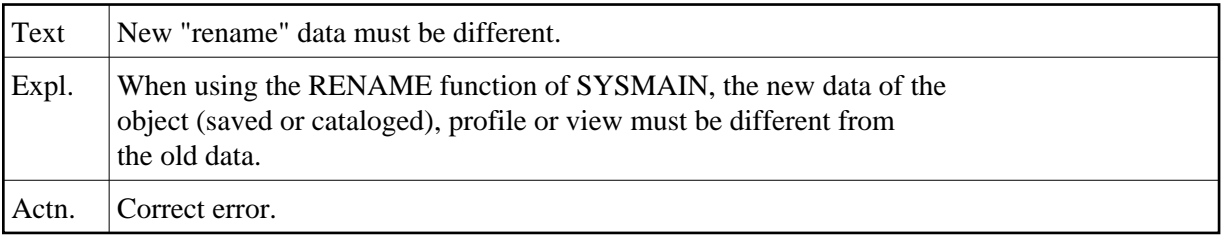

#### **NAT4860: Enter either a valid function code or a command.**

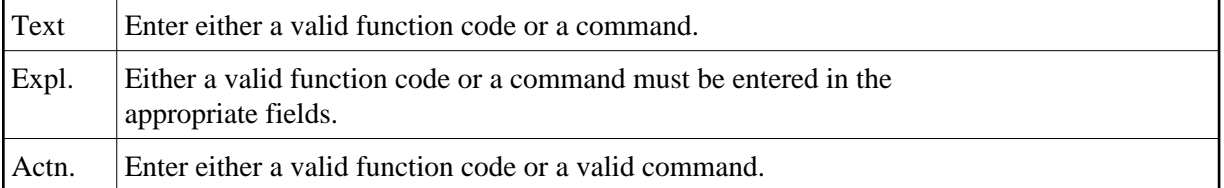

# **NAT4861: Enter a valid library name.**

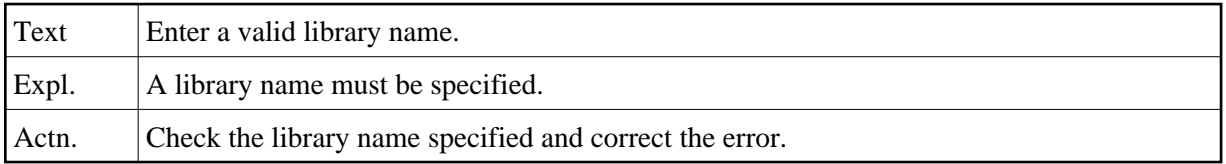

# **NAT4862: Invalid character in library name.**

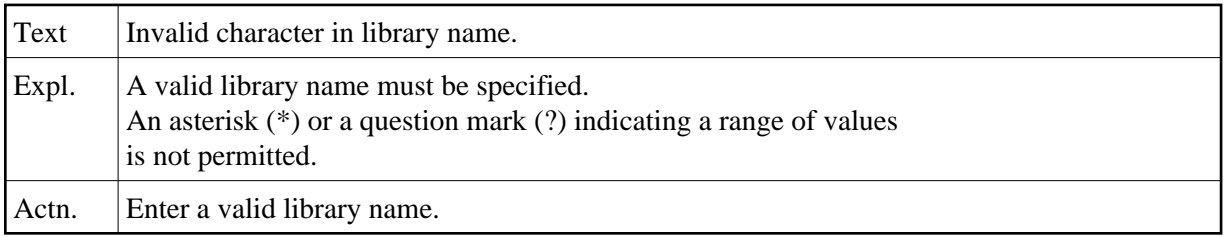

## **NAT4863: Database identification must be 0 - 253.**

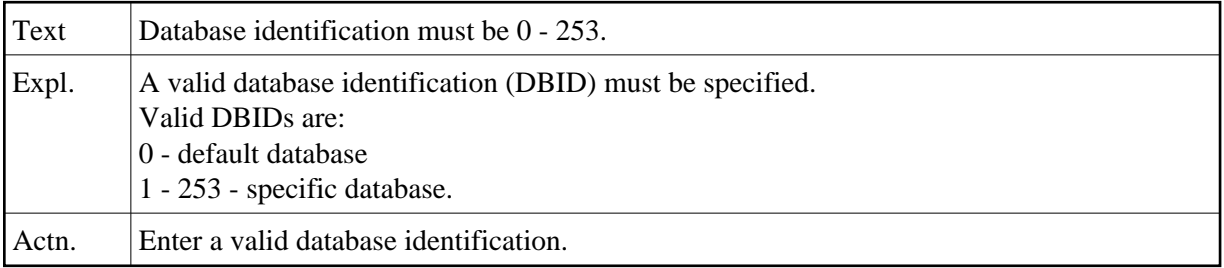

# **NAT4864: File number must be 1 - 255.**

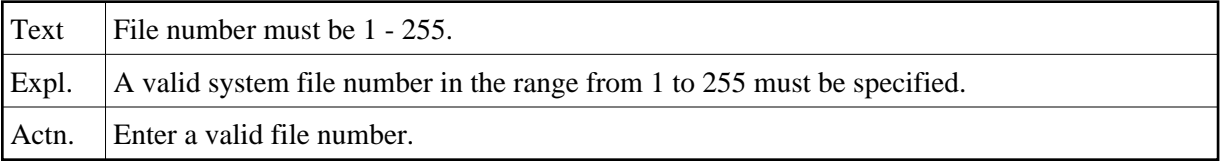

# **NAT4865: Invalid type of Natural system file.**

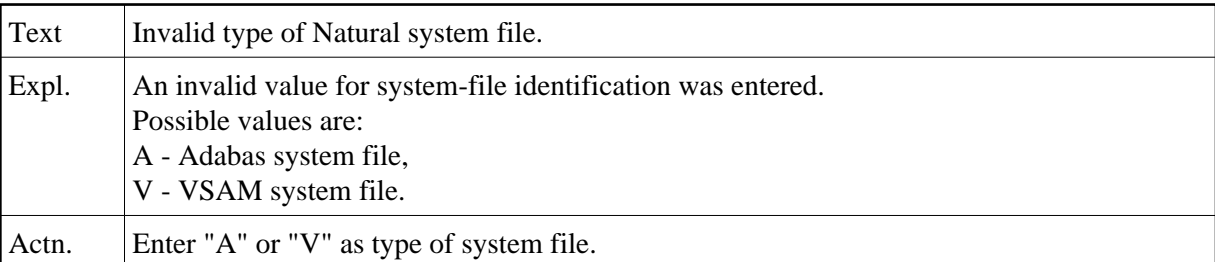

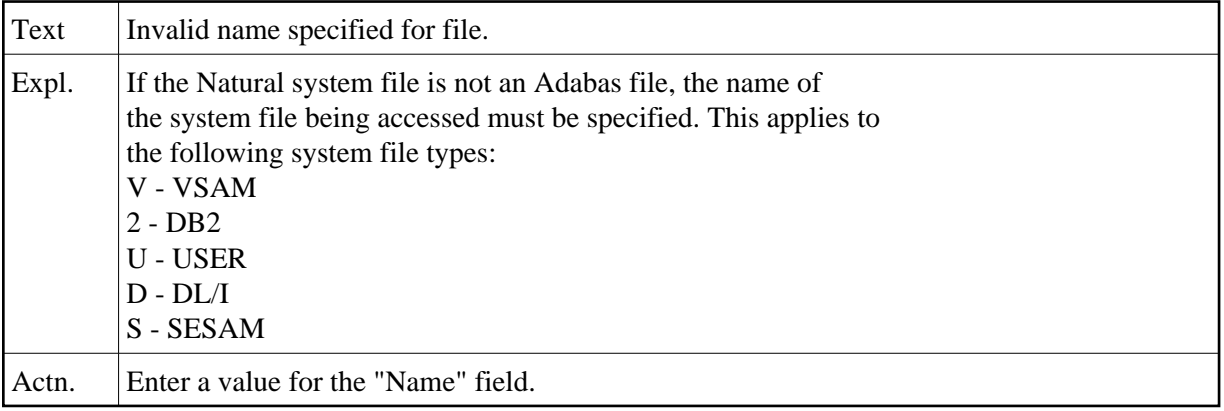

## **NAT4866: Invalid name specified for file.**

#### **NAT4867: Nothing found for this request.**

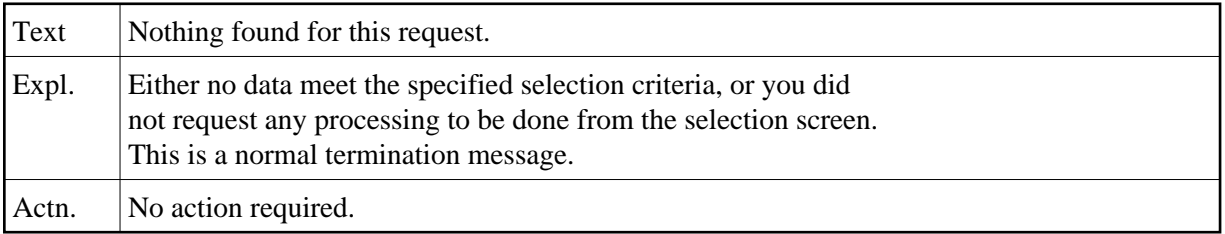

# **NAT4868: Function completed successfully.**

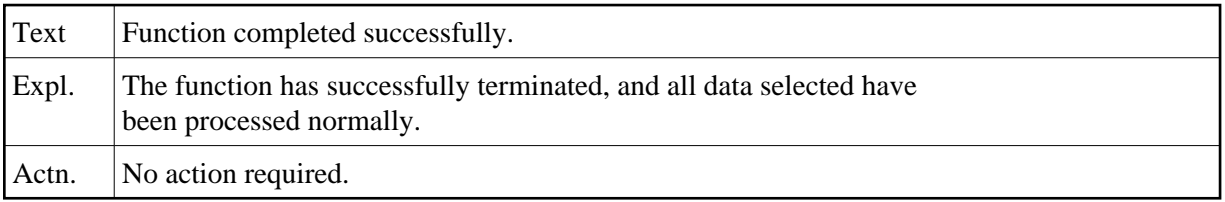

# **NAT4869: Not all module(s)/program(s) were processed.**

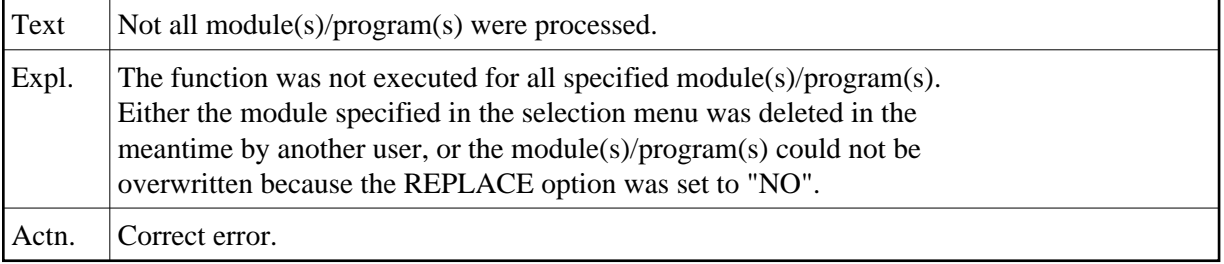

# **NAT4870: Syntax error in command line.**

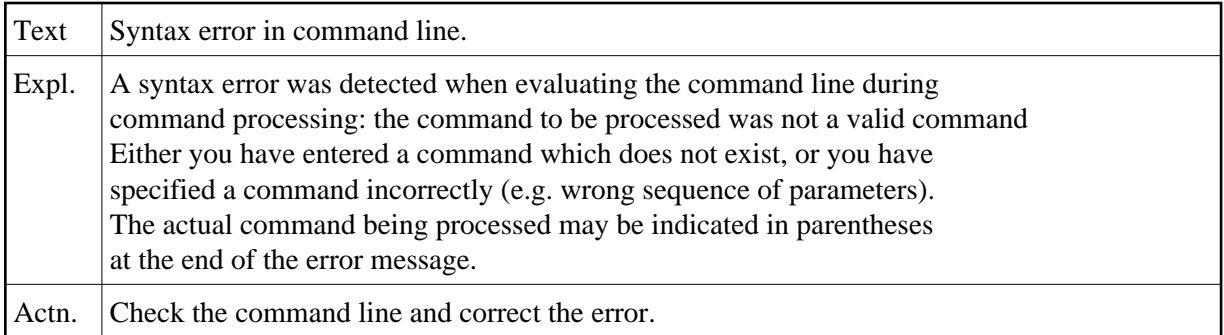

#### **NAT4871: Invalid object name specified.**

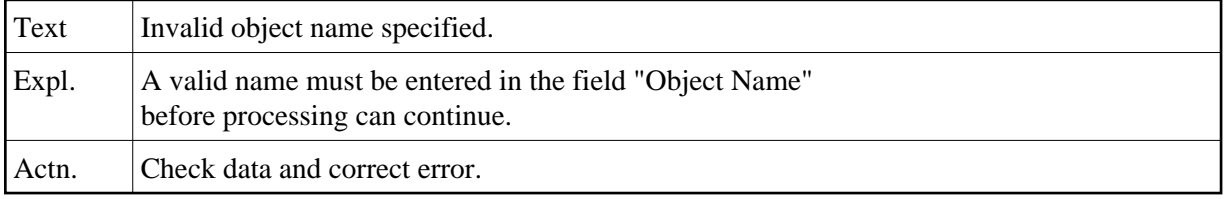

# **NAT4872: No XREF information found for object.**

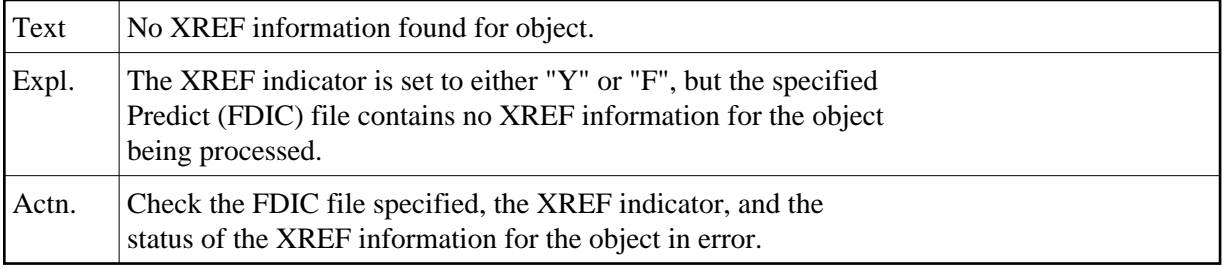

# **NAT4873: Libraries listed successfully.**

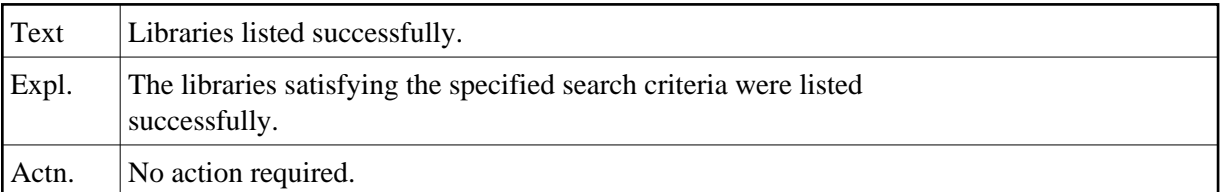

## **NAT4874: Selected number out of range.**

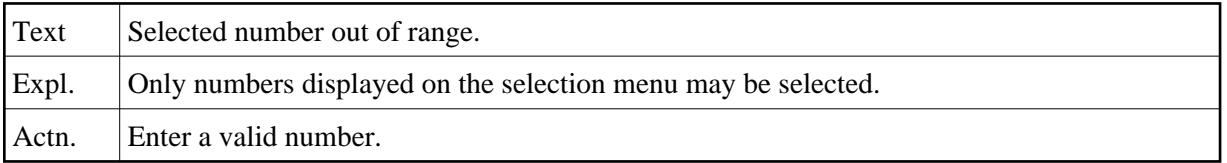

#### **NAT4875: Program does not exist.**

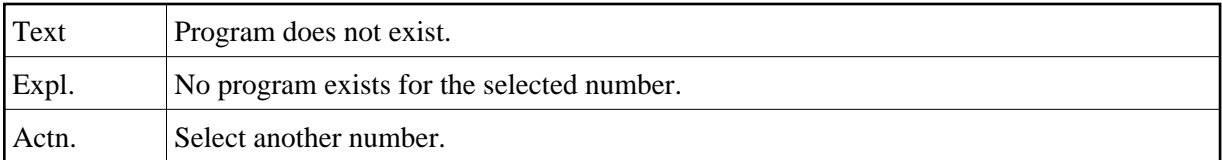

# **NAT4876: No libraries found.**

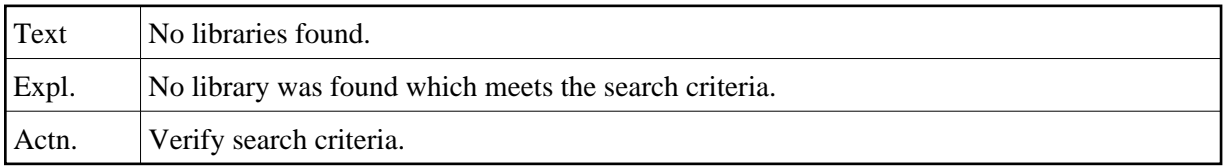

#### **NAT4877: Program listed successfully.**

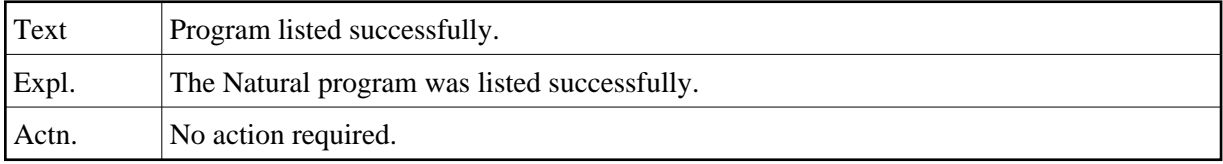

#### **NAT4878: Function not allowed by security definition.**

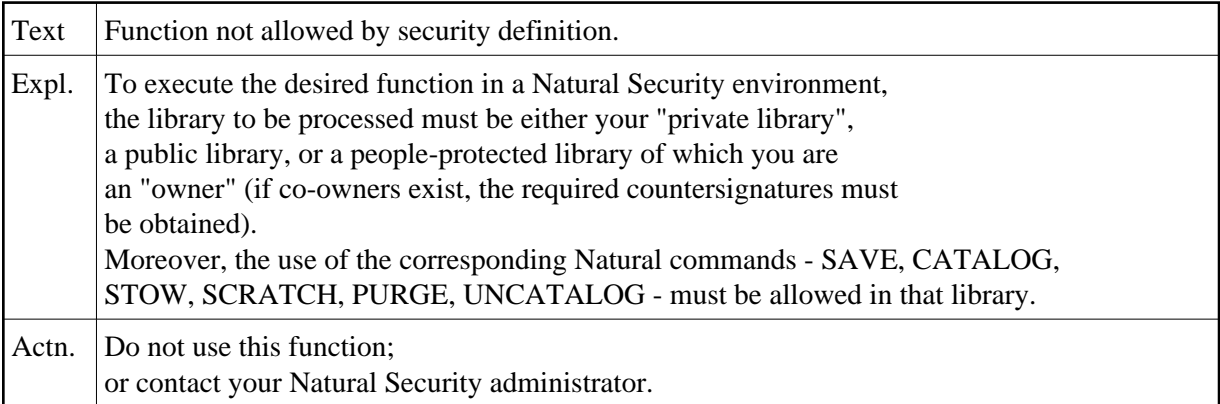

# **NAT4879: Range not permitted in batch processing.**

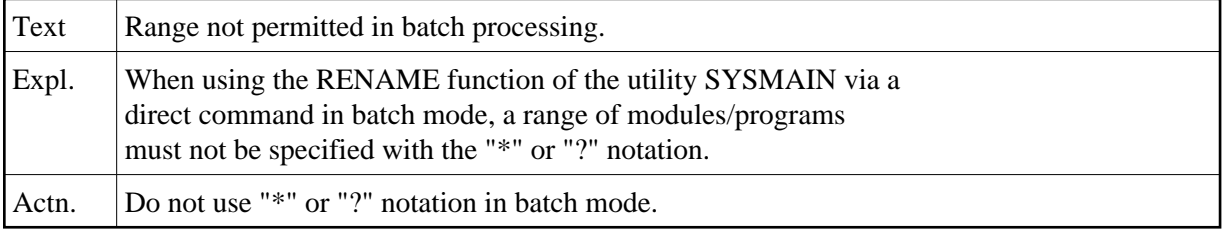

# **NAT4880: Enter valid command, or enter "?" for help.**

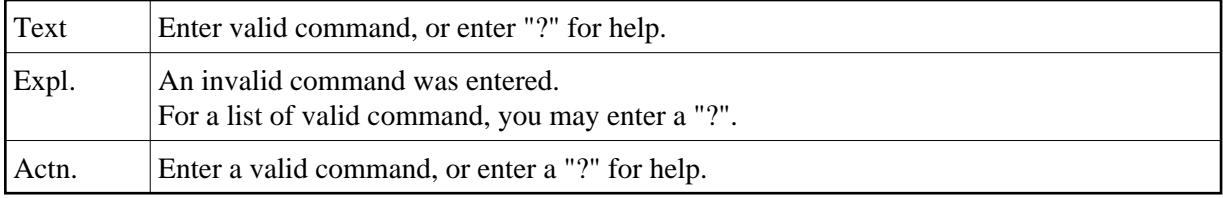

# **NAT4881: Buffer pool maintenance failed.**

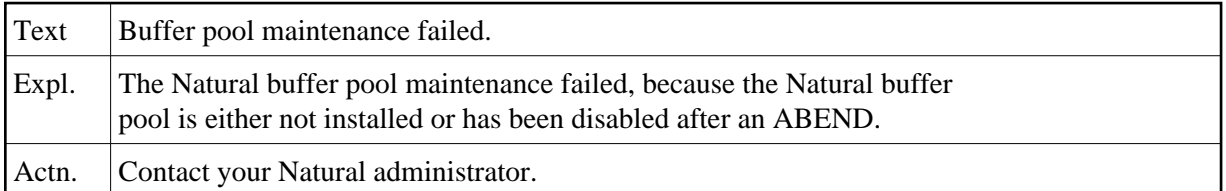

#### **NAT4882: Buffer pool maintenance performed.**

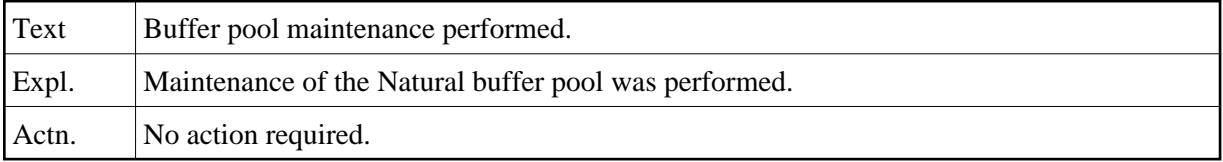

# **NAT4883: TP user ID required.**

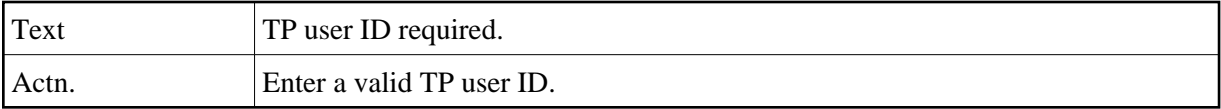

#### **NAT4884: Invalid database ID.**

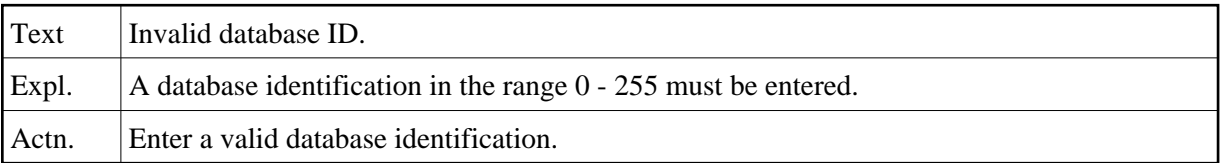

#### **NAT4885: Invalid file number.**

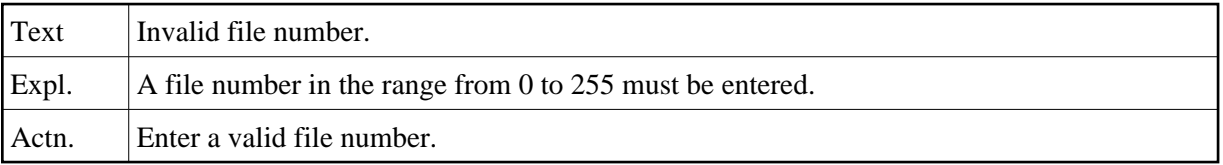

# **NAT4886: Please enter a valid library name.**

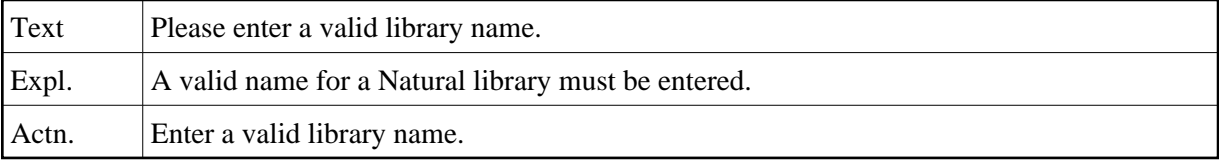

#### **NAT4887: Please enter a valid module name.**

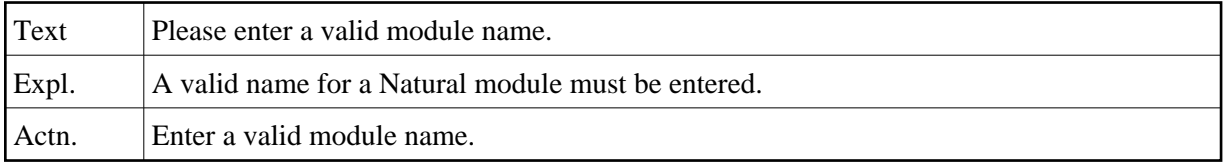

## **NAT4888: Currently no logical files available.**

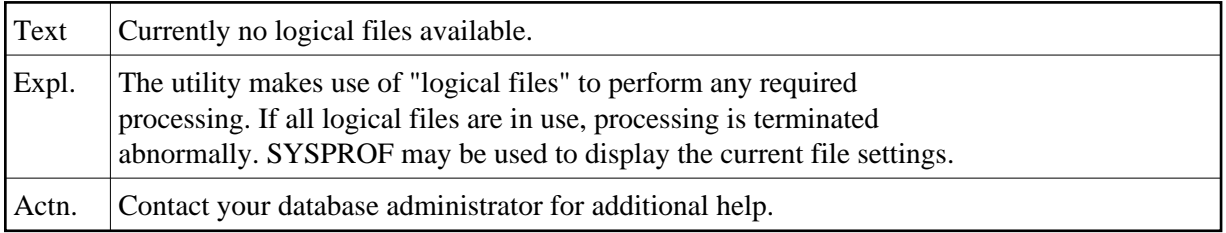

#### **NAT4889: Library is not defined to Natural Security.**

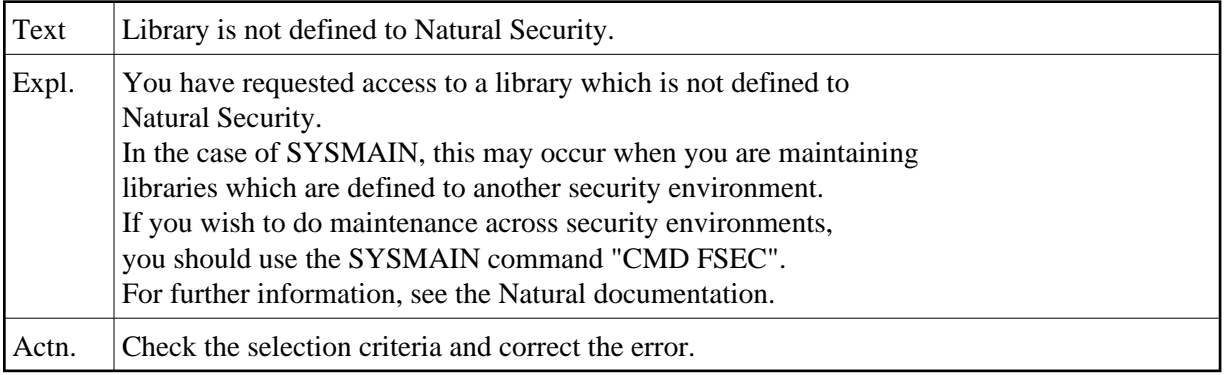

#### **NAT4890: Invalid owner/co-owner confirmation.**

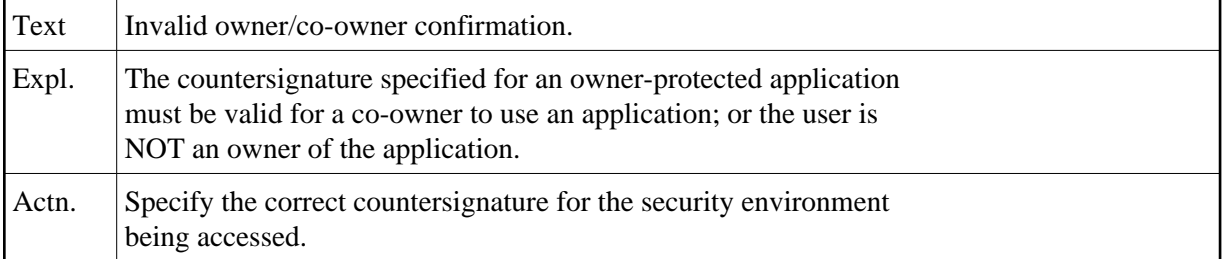

## **NAT4891: Invalid DBID and/or FNR specified for a library.**

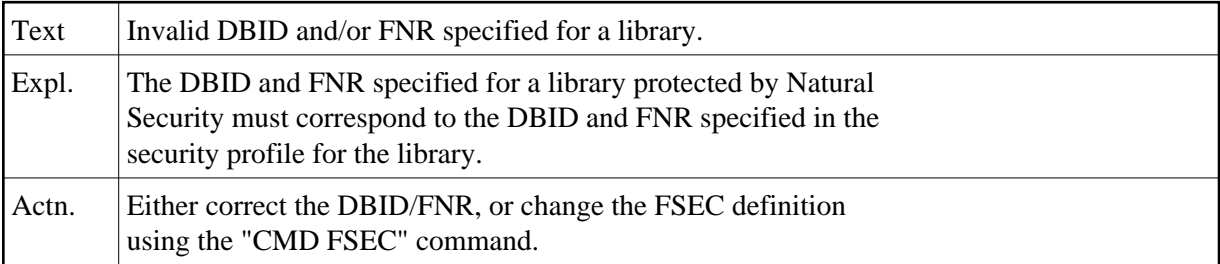

# **NAT4892: Invalid Predict file(s) defined.**

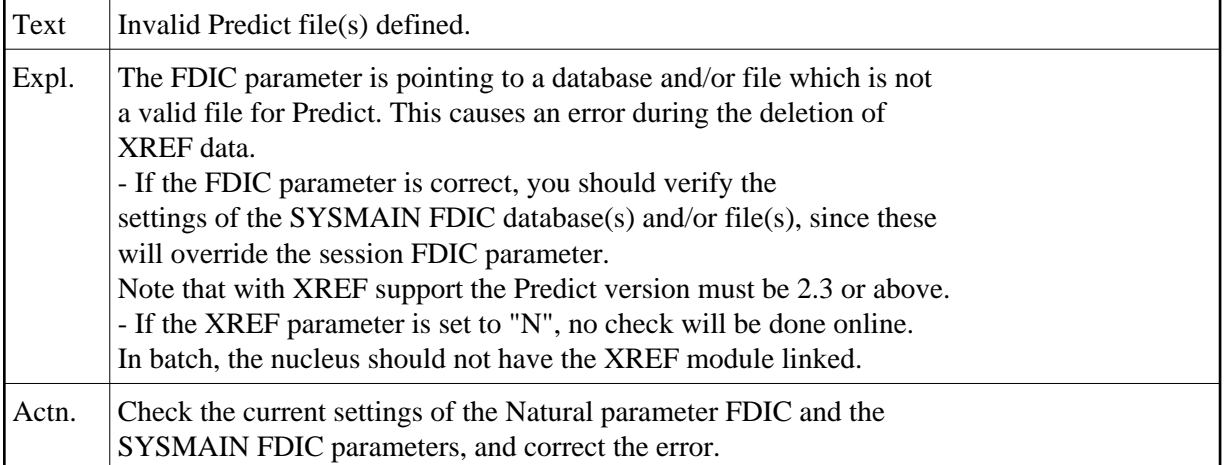

#### **NAT4893: Normal completion, but some data were rejected.**

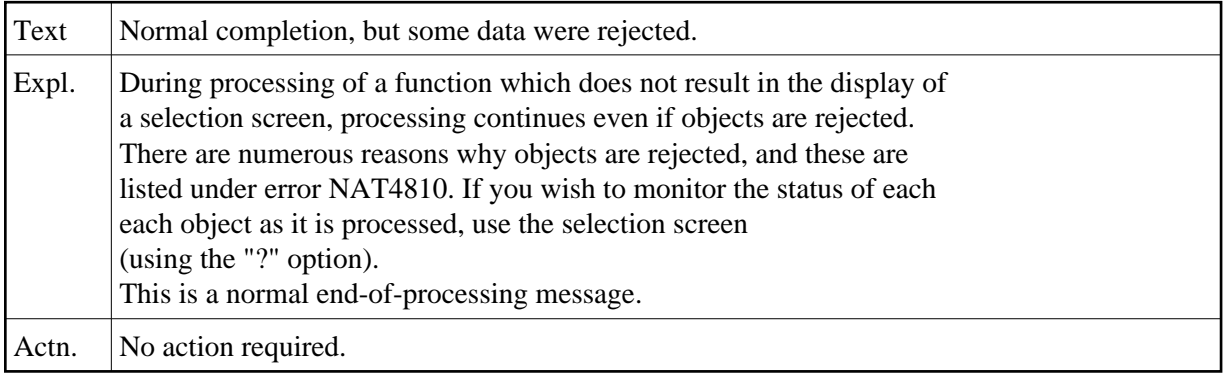

## **NAT4894: Invalid error number specified.**

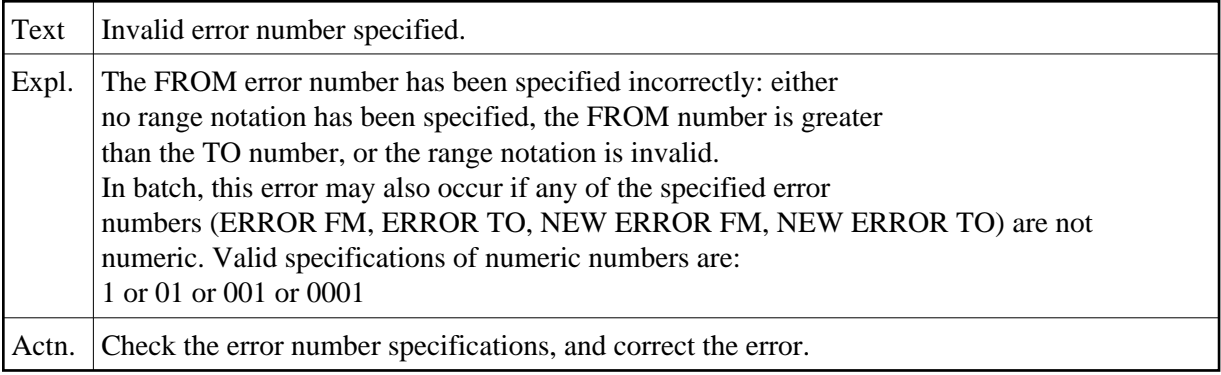

# **NAT4895: Invalid language code specified.**

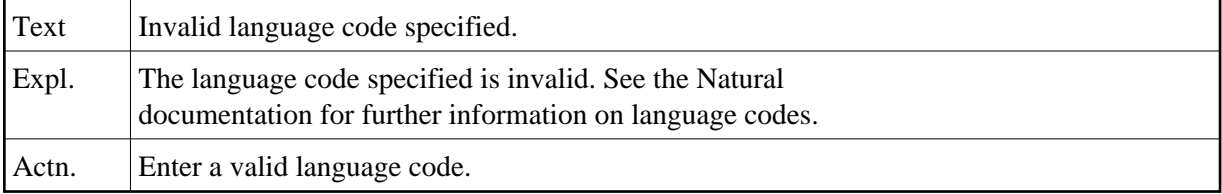

# **NAT4896: Invalid processing request for extended error message.**

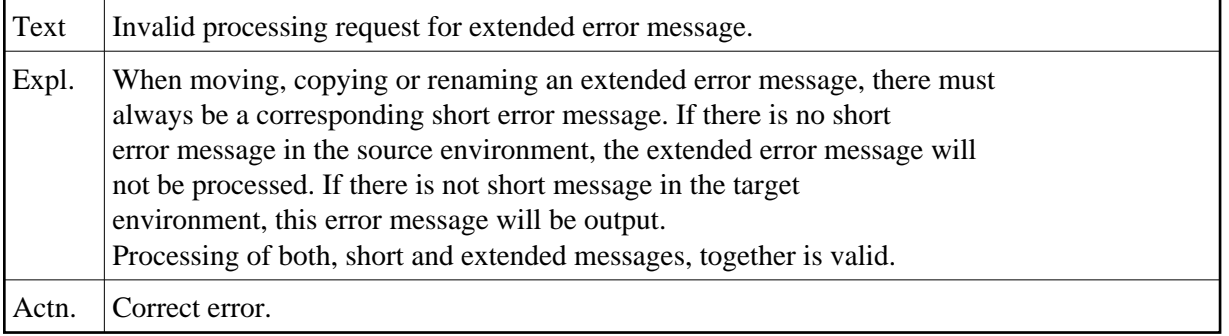

# **NAT4897: Invalid error application specified.**

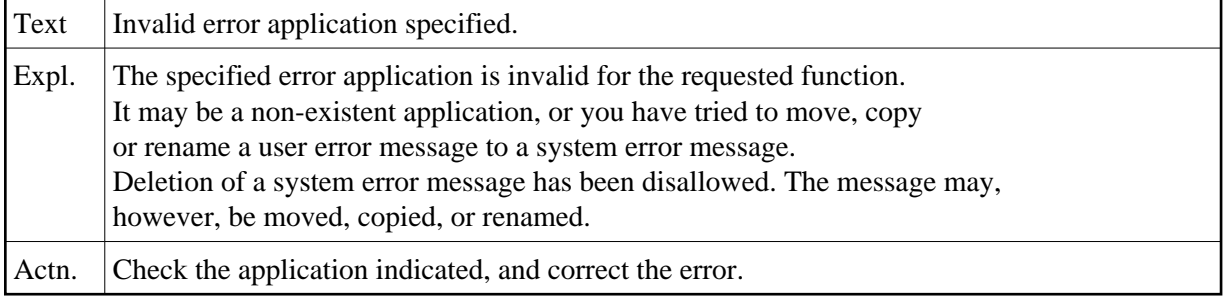

# **NAT4898: Invalid error number specified with "rename".**

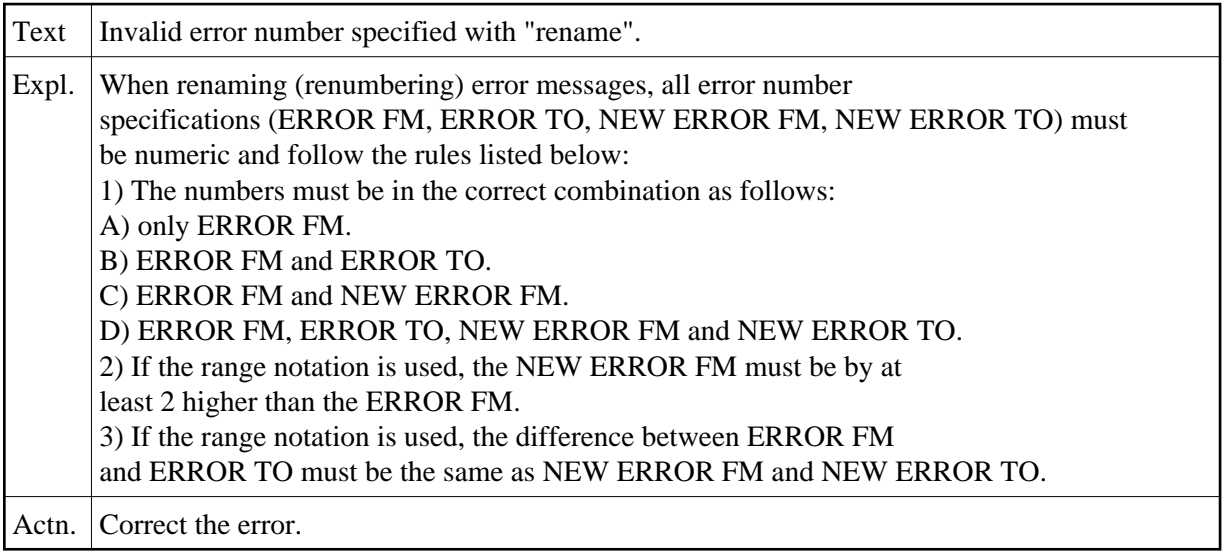

# **NAT4899: This feature is not implemented for VSAM system file.**

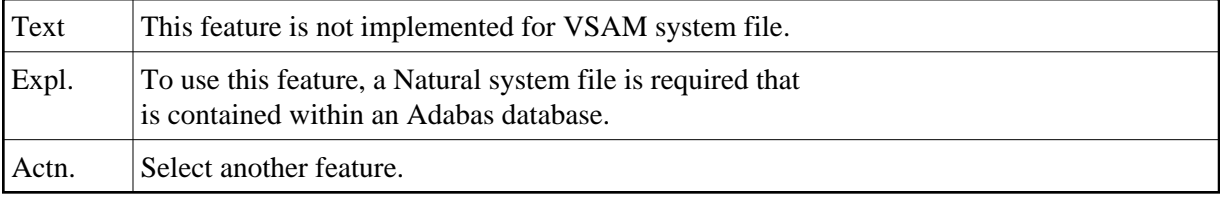

# **NAT4900: Too many names specified.**

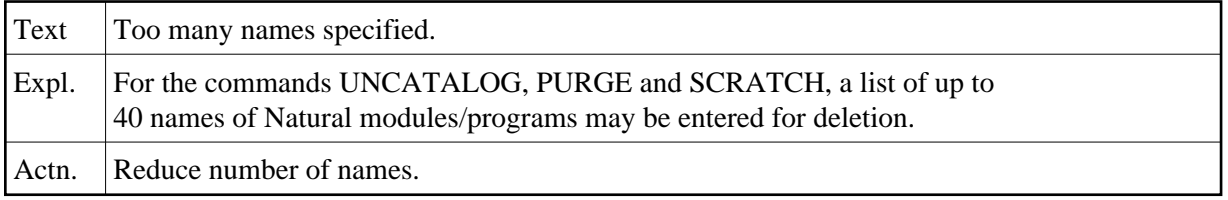